**UCLA** 

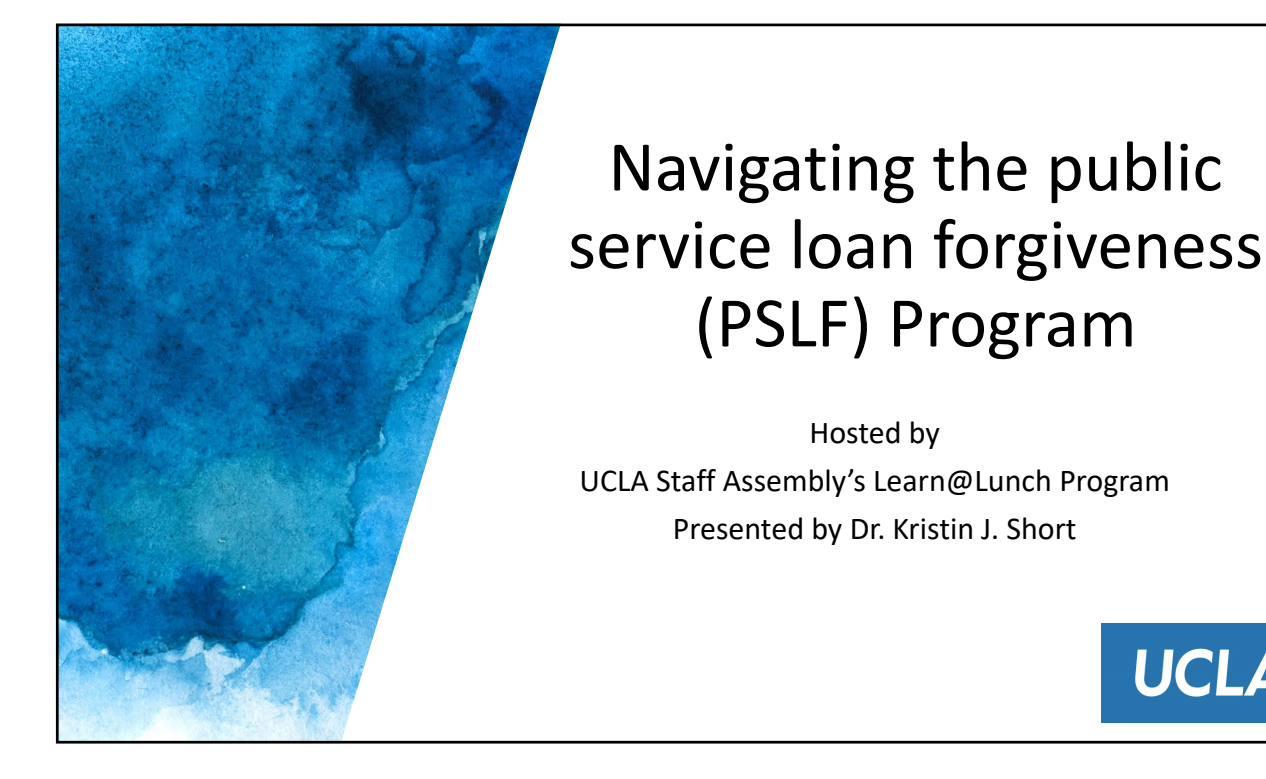

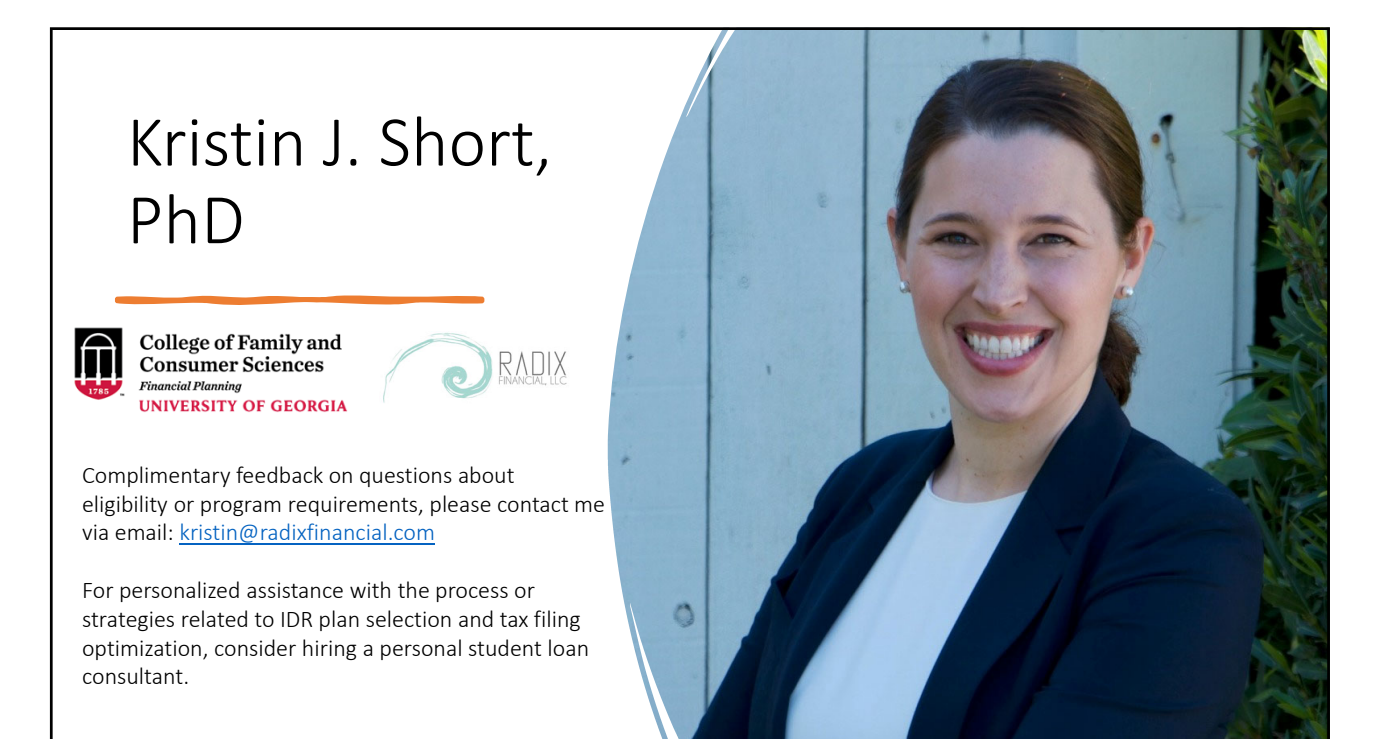

# Public Service Loan Forgiveness (PSLF) Program @UCLA

- PSLF is a federal program created for individuals in public service positions.
- Offers the opportunity to have employees in public service jobs have their Federal Student Loan balances forgiven after 120 qualifying monthly payments.
- If you have worked in public service (federal, state, local, tribal gov. or non-profit<br>organization) for 10 years or more, you may be eligible to have all of your student debt cancelled.
- The University of California (EIN: 94-3067788) is a qualified employer for the Federal PSLF Program.
- Please refer to the UCLA/UCOP website to find out if you qualify based on your employment status: https://ucnet.universityofcalifornia.edu/working-at-uc/public-<br>service-loan-forgiveness.html
- You must submit the PSLF Waiver.
- Submit a PSLF form-single application which is used for by October 31<sup>st</sup>, 2022, a review of employment certification, payment counts, and processing of the loan forgiveness.

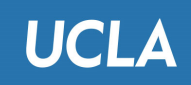

# Public Service Loan Forgiveness (PSLF) Program @UCLA

- All UC employees can use the PSLF Help Tool which will guide you through the PSLF form and submission process: https://studentaid.gov/pslf/
- Submit your PSLF employer certification request to UCPath as soon as possible. Do not wait!
- Complete page 1 of the form (section 1+2) with your borrower information ONLY.
- Sign and date your PSLF form before submitting to UCPath. A physical signature in pen is required. Digital signatures will not be accepted.
- If you are a variable paid employee, contact your HR department to complete the certification.

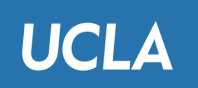

٦

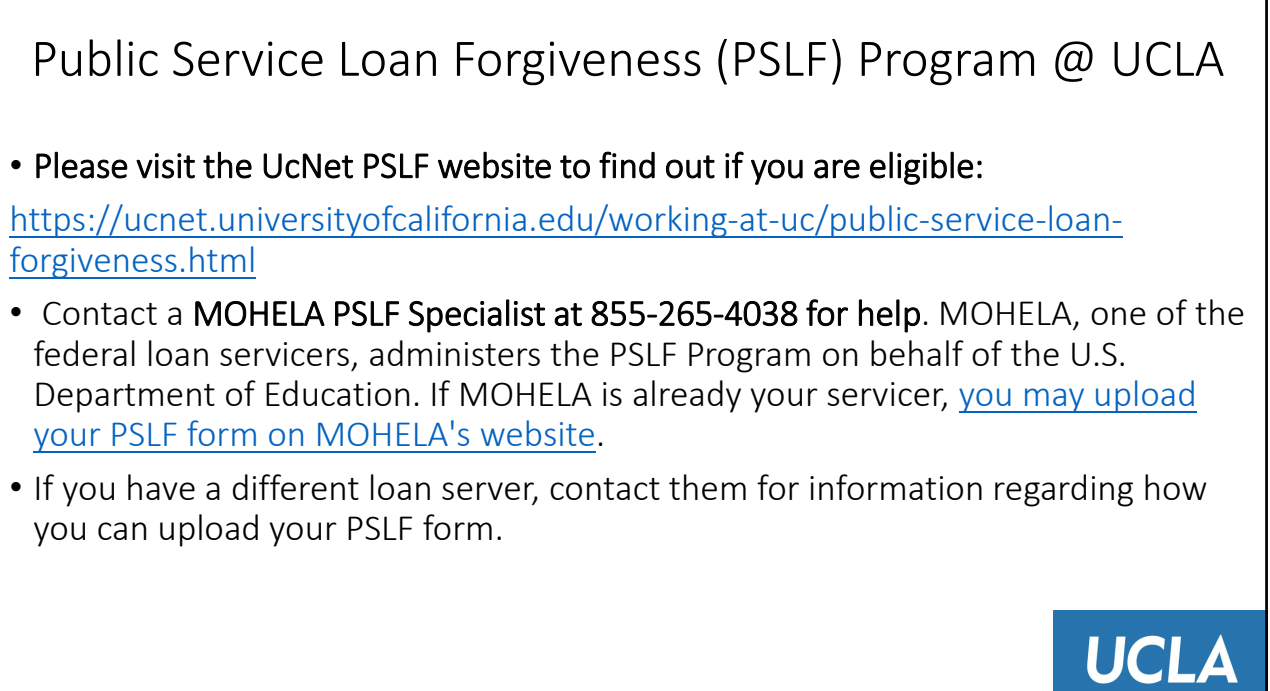

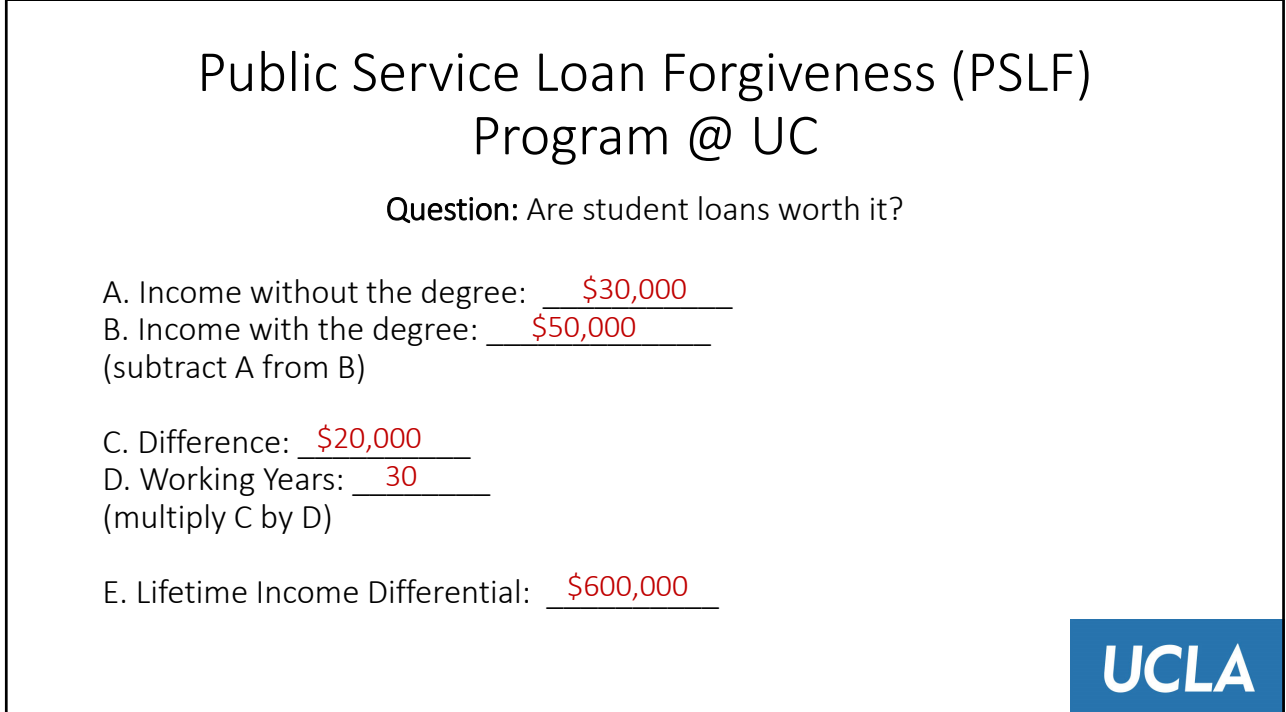

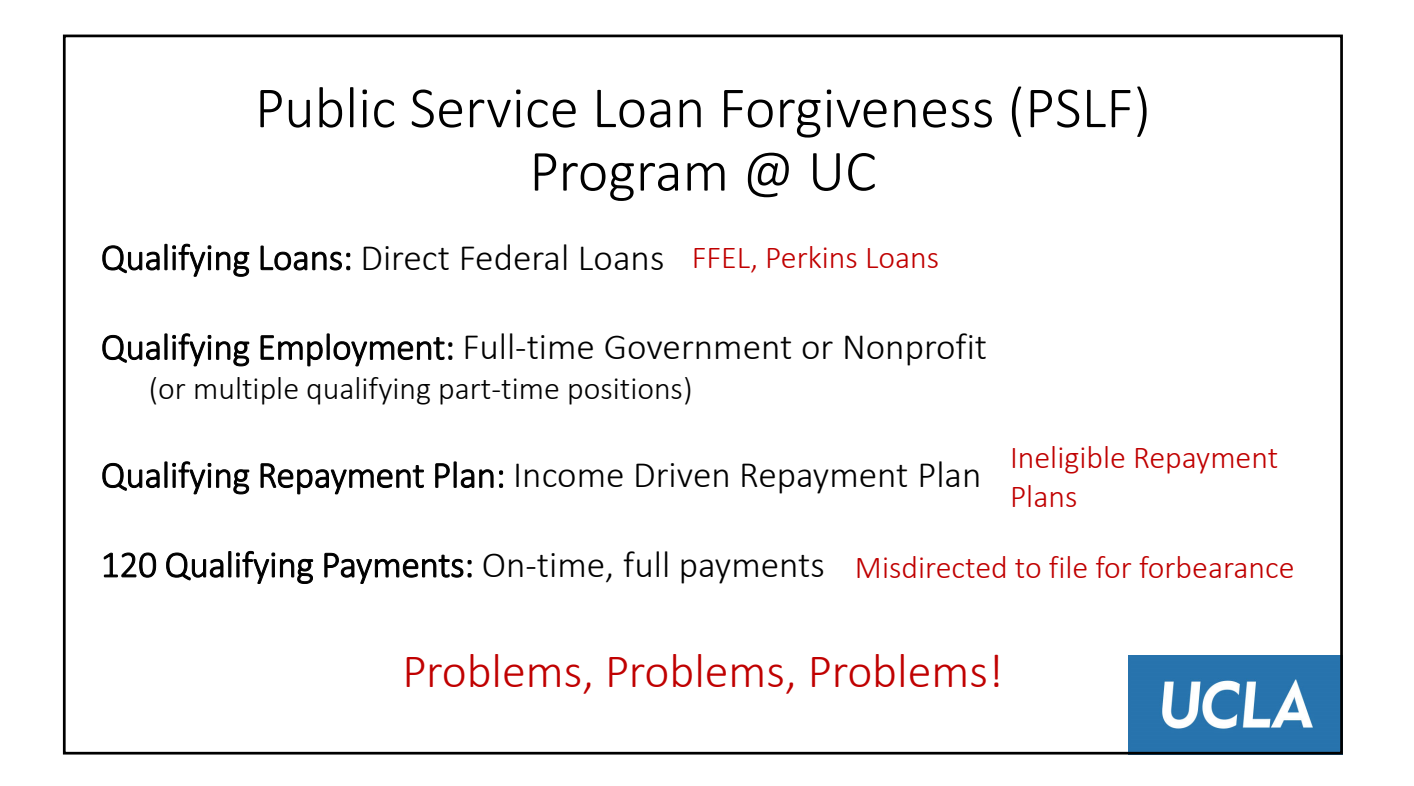

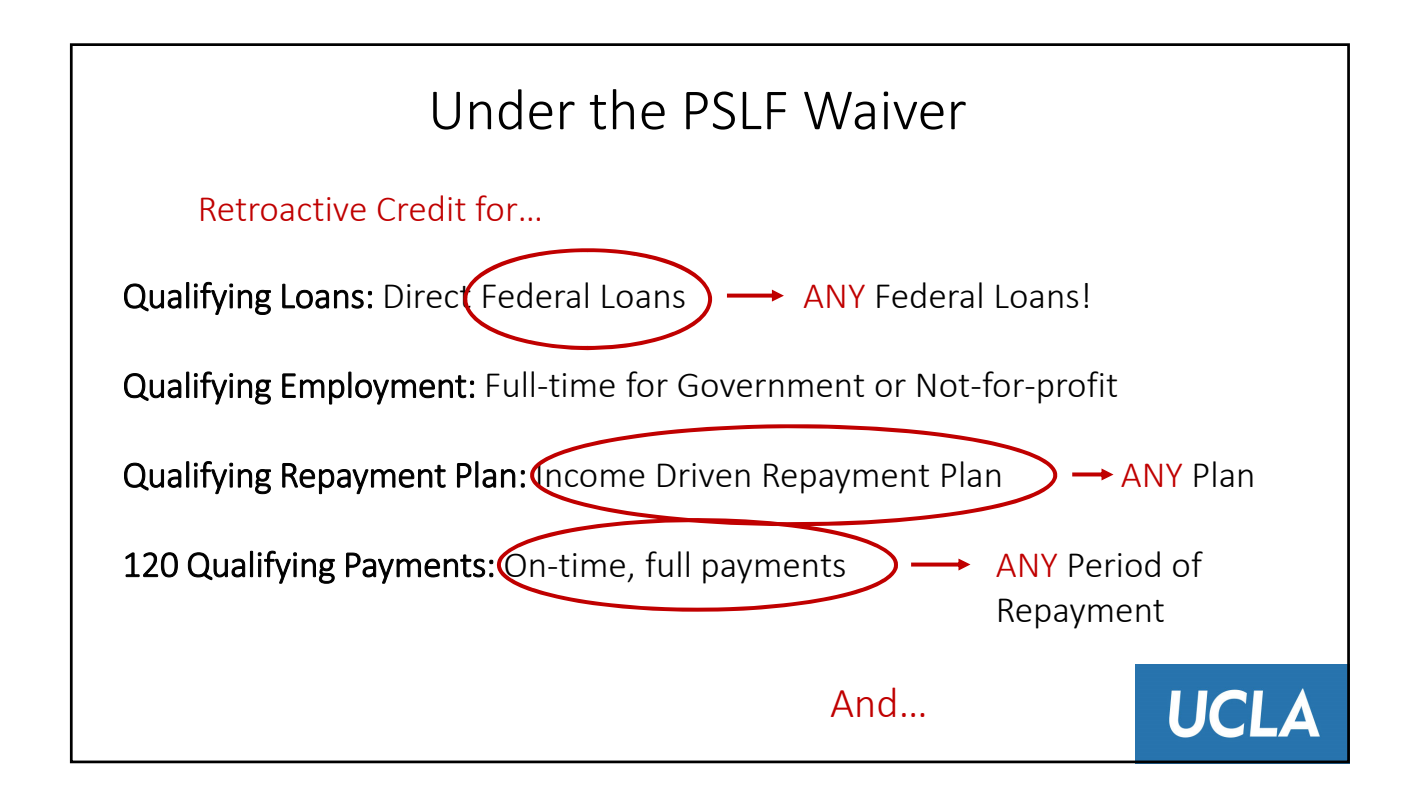

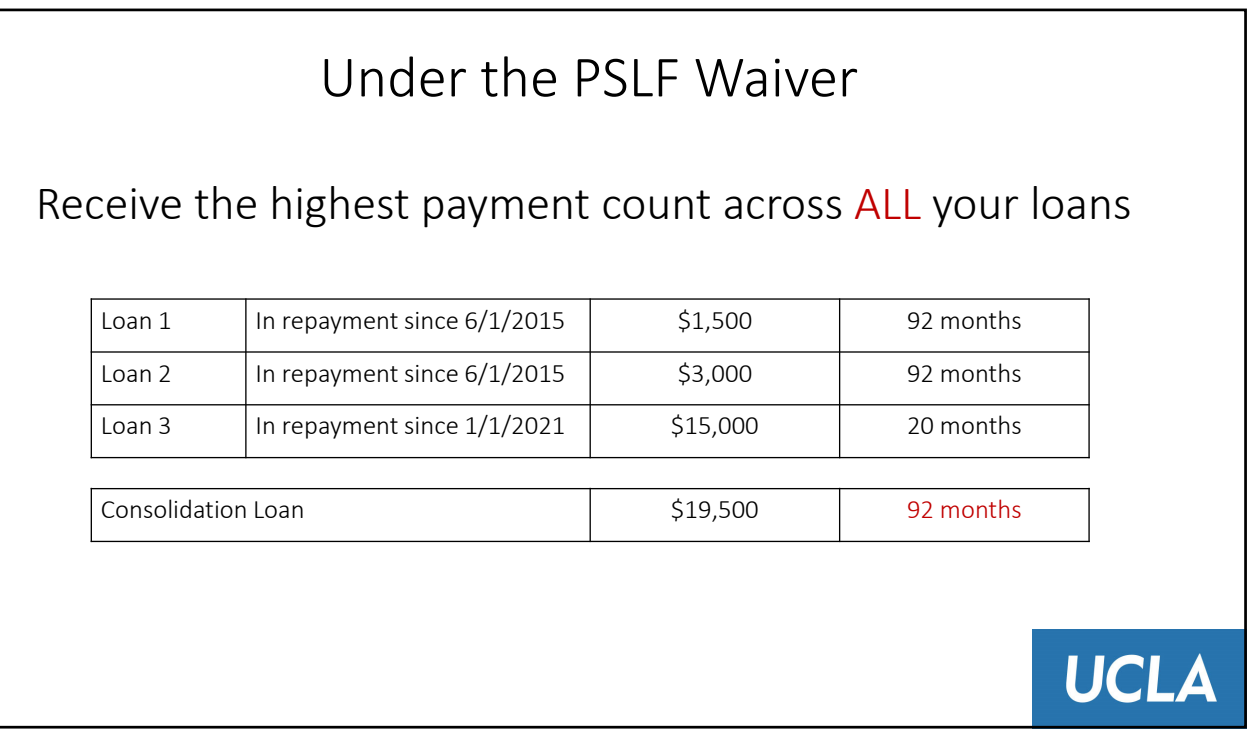

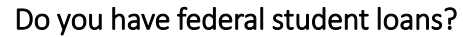

- https://studentaid.gov/fsa‐id/sign‐in/landing
- From the Dashboard, click "View Details" under the My Aid section
- Click "View Breakdown"
- If you have loans listed, you have federal student loans

#### Do you work for a qualifying employer?

- Find out if you qualify by contacting your Department HR.
- https://studentaid.gov/pslf/employer‐search/search‐ tool (type in employer EIN)

To qualify under the PSLF waiver you should generate a PSLF employment verification form using the PSLF Help Tool before 11:59 p.m. EST/8:59 p.m. PDT on October 31, 2022.Please refer to the UCLA/UCOP website for additional information.

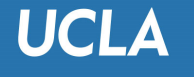

### **STEP 1: DETERMINE ELIGIBILITY**

In many cases, consolidating loans into a Direct Consolidation Loan is a necessary step of the PSLF Waiver. This must be submitted by October 31, 2022!

All Direct loans with the same payment count? You do *not* need to consolidate.

FFEL or Perkins Loans that are not Direct? Consolidate.

Mixture of Direct and FFEL loans? Consolidate.

Direct loans with different payment counts? Consolidate.

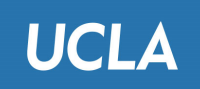

**STEP 2: CONSOLIDATION**

**STEP 2:** 

**CONSOLIDATION**

Go to: https://studentaid.gov/app/launchConsolidation.action

If MOHELA contacts you regarding a 10‐day cancellation period, you may elect to waive the 10‐day period in order to speed up the process

If possible, wait until all loans have been consolidated and transferred to MOHELA before submitting PSLF form.

Note that you should generate a PSLF employment verification form using the PSLF Help Tool before 11:59 p.m. EST on October 31, 2022, but you can wait to sign/submit if waiting for consolidation is a necessary step to your specific situation.

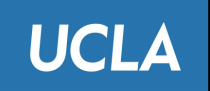

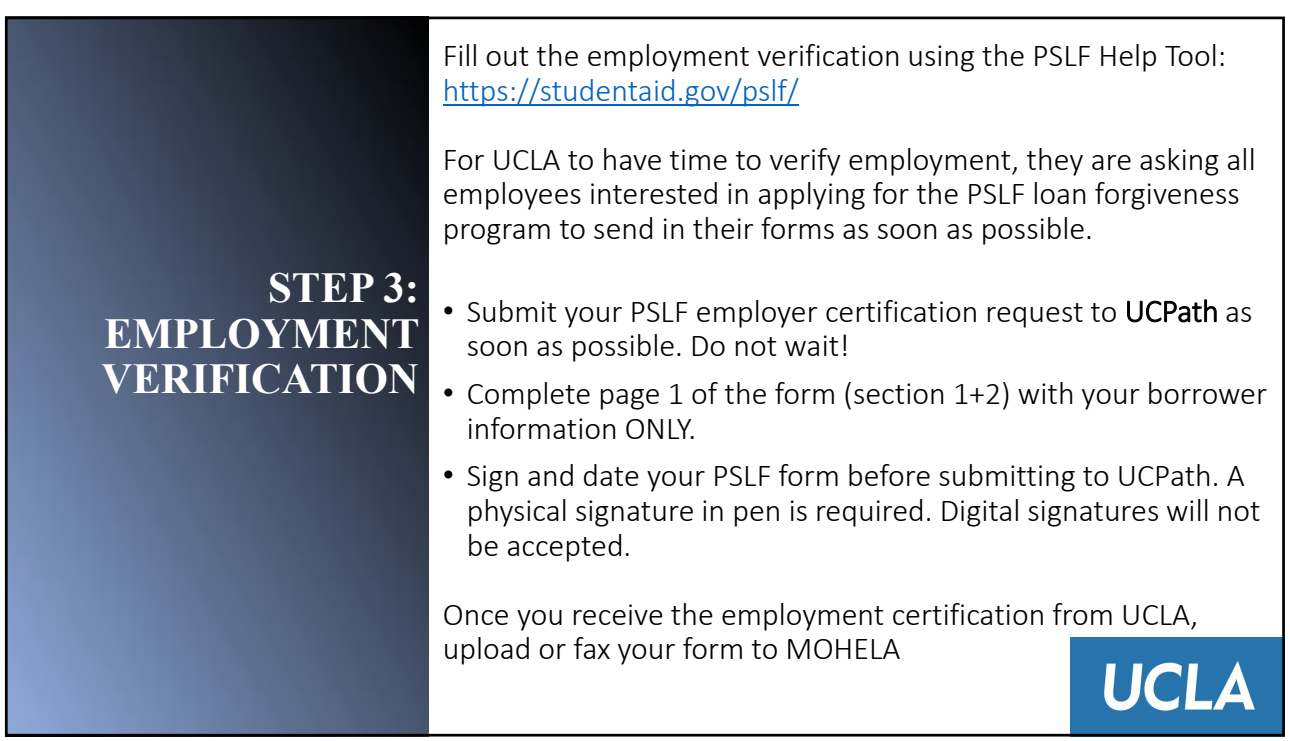

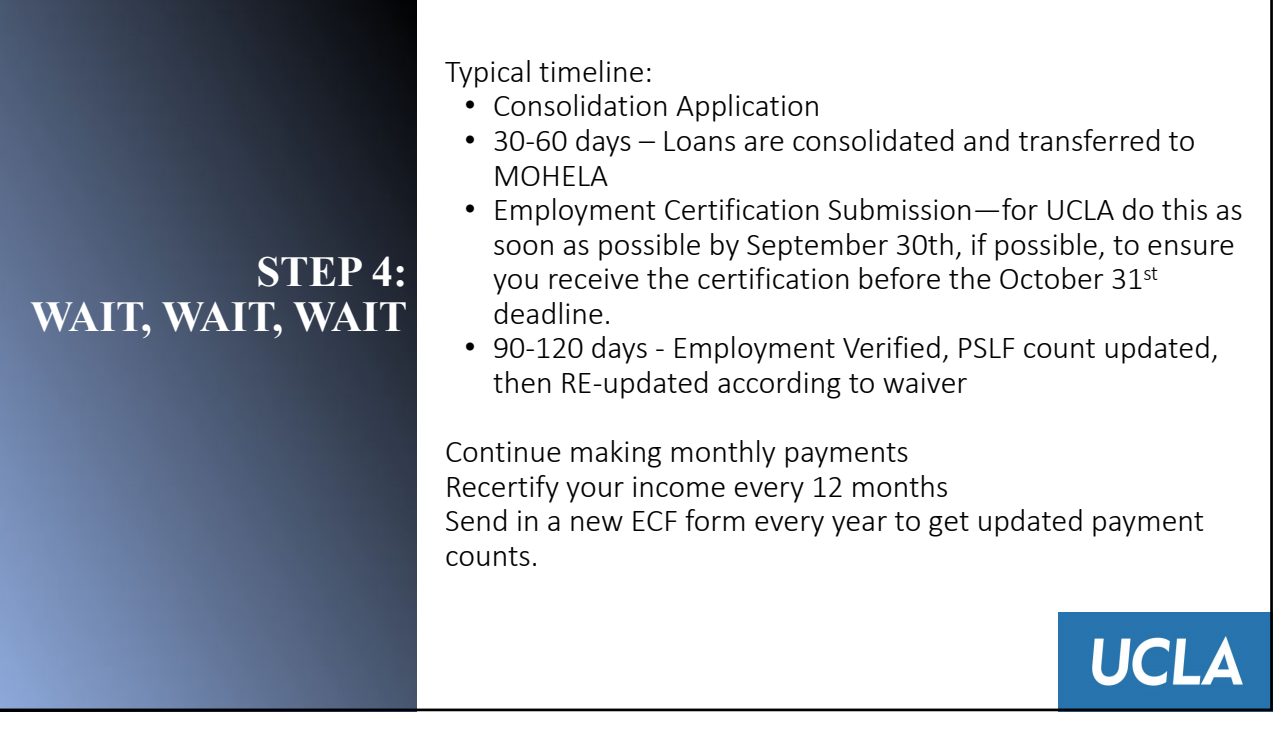

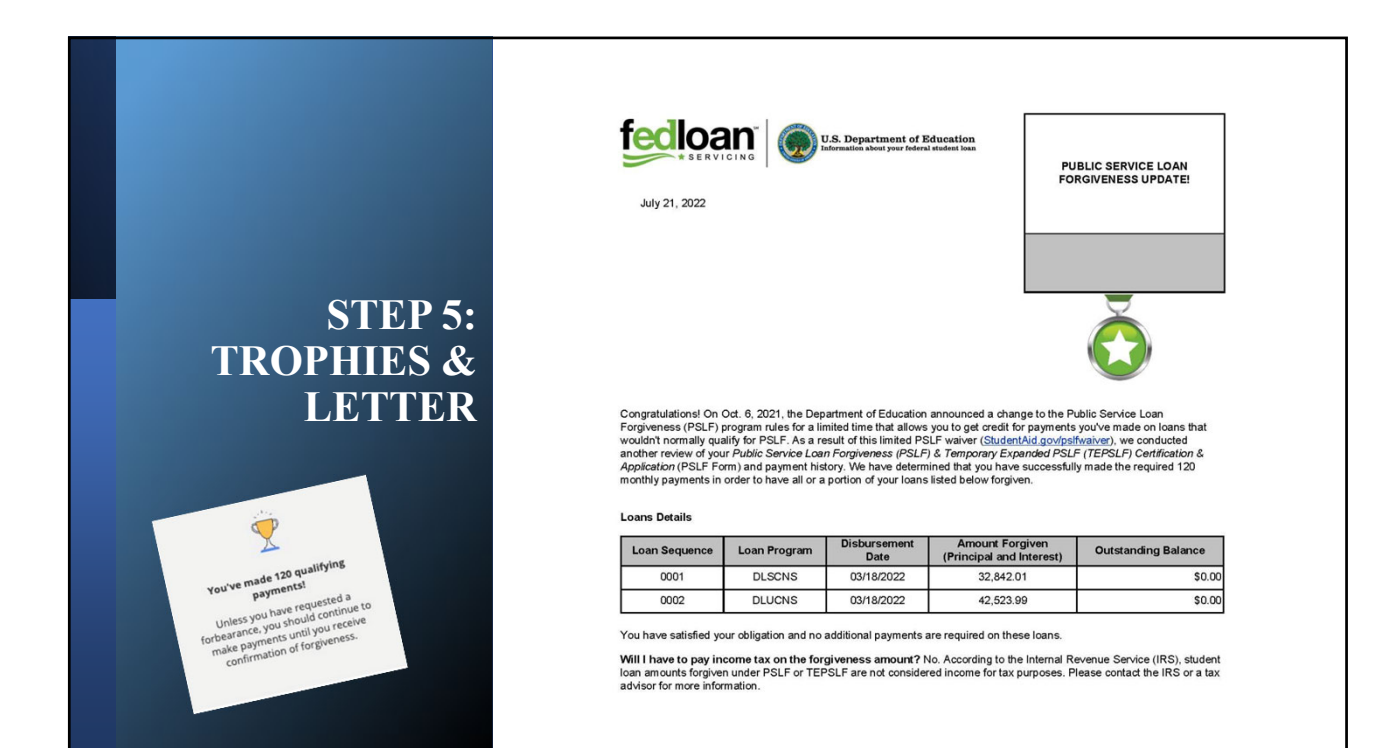

Thank you for participating in our Learn@ Lunch Program

# Any Questions? Or Comments?

**UCLA Staff Assembly YouTube Channel:** https://www.youtube.com/channel/UCbIWZyntntWy309PoYIeC-w **UCLA Staff Assembly Learn@Lunch Website:** https://staffassembly.ucla.edu/events/learn-at-lunch/

**UCLA/UCOP Website to file the PSLF Loan Forgiveness Waiver and Instructions to obtain UCLA employment certification Link:**  https://ucnet.universityofcalifornia.edu/working-at-uc/public-service-loan-forgiveness.html

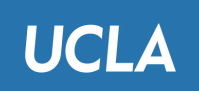

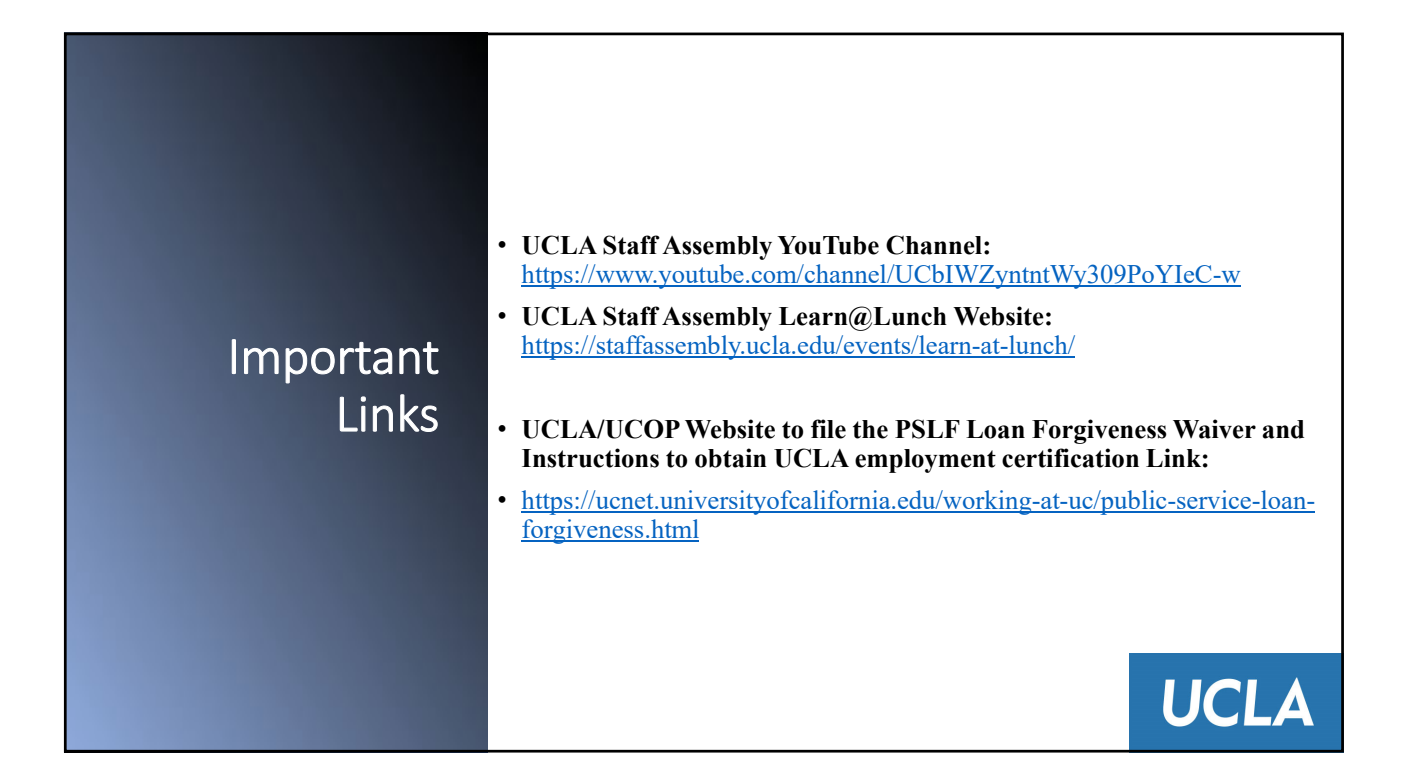